**Maximize Q potential from other same-weekend contests.**

BCQP will totally overlap with EPC WW PSK, Vermont QSO Party and 10-10 Winter Phone QSO Party, which run the whole weekend, from 0000z Feb 1 to 2400z Feb 2. Actually, 10-10 (only 10m, PH) starts one minute later and ends one minute earlier, but that start/end is irrelevant to our contest time frame anyway.

The contest will partially overlap with FYBO and the Minnesota QSO Party, which run from 1400z Feb 1 to 2400z Feb 1, with Straight Key (only on 80m, CW) 1600z Feb 1 to 1900z Feb 1, Delaware QSO Party 1700z Feb 1 to 0100z Feb 3, Mexico RTTY 1800z Feb 1 to 1759 Feb 3, and NA Sprint CW 0000z Feb 2 to 0400z Feb 2.

In the 10-10 SSB contest, you can work 10-10 members or non-members on 10m for contest credit if you get their QTH (province for Canadian stations, state for US stations, and DX for everyone else). If you have a 10-10 number they'll get more points for your QSO and be very happy for a reciprocal QSO.

To facilitate Q-trading, download a one-page, at-a-glance schedule of coinciding events and the required exchange data from the BCQP home page.

- **Note 1: A common grumble in past years is that once the XE RTTY starts, it's very difficult to find a place to run digital in the BCQP. Also, once NA Sprint starts, the QSY pace could cause CWers in the BCQP some frustration.**
- **Note 2: 10-10 has established a QUIET ZONE between 28.490 and 28.510 to allow others to use the band. If you are going to CQ on 10m, please take a frequency in the quiet zone.**

**Trade Qs when possible. Or try calling "BCQP anyone anywhere".**

Like stations in BC, stations in Minnesota (MN), Delaware (DE) and Vermont (VT) will be looking for anyone anywhere. Utilize QSOs with in-state stations to make a trade—if you answer the CQ, give the required exchange for the other operator's log, and then ask if you can have the info you need for your BCQP log. As long as both you and the other operator get the information you need to complete your respective log entries, the process is totally up to you.

Or, if you are CQing and not getting much of a response, add something like "Anyone anywhere. You don't have to be in the BCQP to drop by." Operators outside BC might hesitate to answer your CQ if they think that only BC stations can play in the BCQP. If you clarify that you'll take anyone anywhere, you let these should-I-or-shouldn't-I operators know it's okay to reply to your CQ.

# **Remember:**

- 1. Trading Qs only works if you have a QSO with a station in the state where one of the other QSO parties is centered. For example, if you hear an Ontario station calling "CQ MNQP", a BC QSO will not benefit the Ontario station because a non-MN station in the MNQP only wants QSOs with MN stations.
- 2. You don't have to submit a log for the other QSO party, however, the organizers will certainly appreciate it if you do. Helps with the log-checking process. And you never know, you might even win in your category for out-of-state. You can paper-log these Qs if you figure you'll only have a few, or use the Note function (Cntrl N) in N1MM and create an appropriate log from the notes later. Or download the combined paper log sheet from the BCQP home page.

# **Keep multiplier lists handy, at least for US states and BC federal electoral districts.**

Many US operators assume everyone knows the abbreviation for US states and simply say "Nebraska" or "Maine" or "Missouri". It's so easy to type in the wrong two letters. Common mistakes in past years' logs have been NB for Nebraska. It's NE. (New Brunswick is NB.) Maine is ME. (MA is for Massachusetts.) MO is for Missouri NOT Montana (MT). MI is Michigan. MN is Minnesota.

The multipliers in BCQP are federal electoral districts. But for our purposes, we have three-letter codes, and few operators, even those in BC, will know what letters to input if you (BC operators) say, for example, "Abbotsford" or "Vancouver South". Use phonetics: Burnaby New Westminster will be "Bravo November Whiskey". Use phonetics for the abbreviation. It speeds up logging.

A casual op in BC may want to give you a point but doesn't know his/her federal electoral district. It may take an extra minute to complete the Q but either you or the other op can go to **Elections Canada** (http://www.elections.ca/home.aspx) online and find the district by typing in the op's postal code.

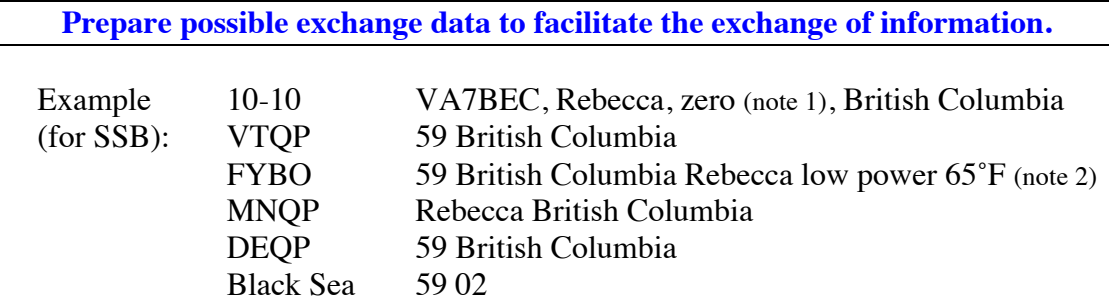

**Note 1: 10-10 members give membership number. Non-members give "zero".**

**Note 2: Indoor stations give indoor temperature.**

### **How to Trade a Q**

Let's say, the other operator is in the MNQP, which requires name + state/province from non-MN stations, or the DEQP or VTQP, which require  $\text{RS}(T)$  + state/province from non-DE and non-VT stations. The operator may give you a county. You don't need the county. You need the state for your log. So if you aren't sure from the callsign—and it could be tricky because many will be "0" or "1" from that area of the US—you will have to prompt the him/her for his/her state before s/he gives you "73" and disappears. Similarly, those operators won't be able to enter your federal electoral district into their logs. They'll need "BC" from you. So they will probably stick around until you give them that info.

Trading a Q can be very wordy. But this is a QSO party not a cut-throat, gotta-beatthe world contest. Take your time. Enjoy the QSO.

#### **1. MN station answers you**

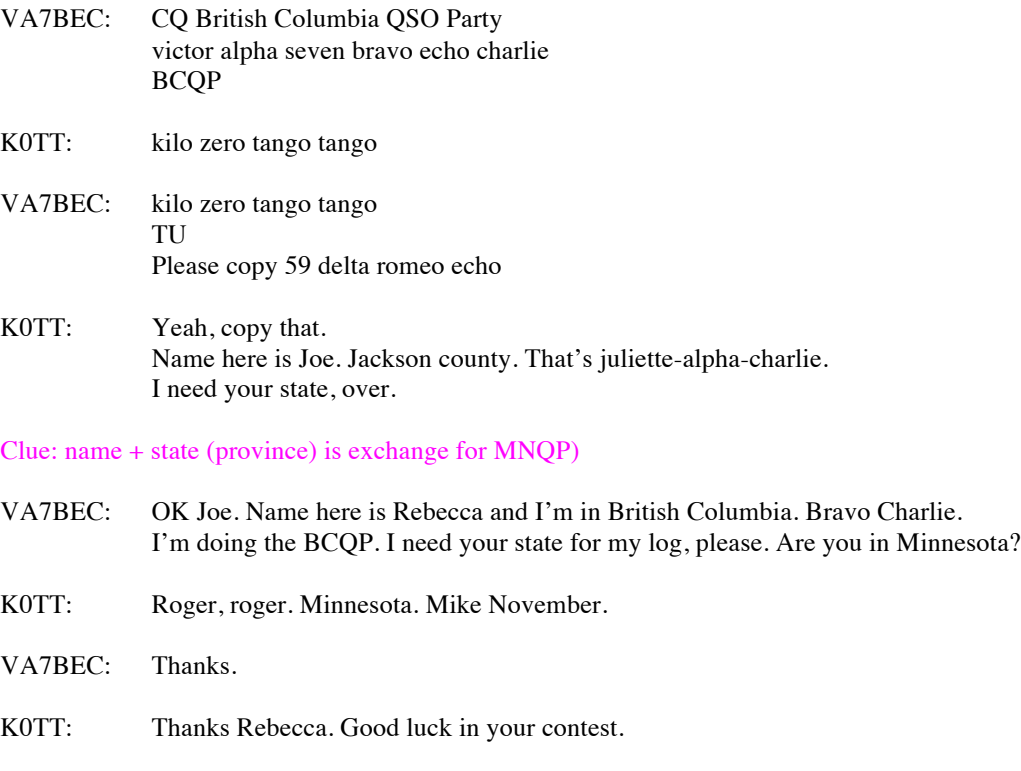

VA7BEC: Same to you Joe. 73. CQ BCQP victor alpha seven bravo echo charlie BCQP

#### **2. You answer a CQ from someone in a different contest**

\*\*Remember! Don't throw your call out blindly. Listen to find out what contest the other operator is in. This will alert you to the info that you will be asked for.

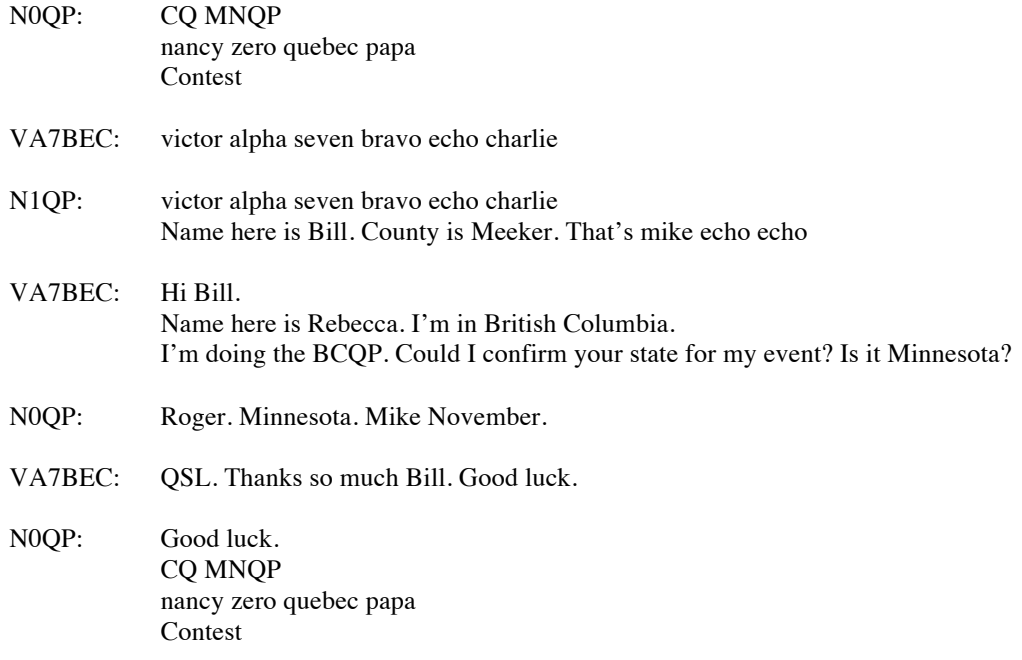

**Non-tradable Qs still valuable for BC stations.**

Someone might just drop by when you are CQing to say hi and give you a point. Others may throw out their call without listening to find out which event you are in. Here are some examples of how to capitalize on these calls.

### **Casual contact**

\*\*These stations might be playing in all the QPs just for fun. Probably not serious about winning any certificate or plaque but want to give a point to lonely operators calling CQ.

- VA7BEC: CQ British Columbia QSO Party victor alpha seven bravo echo charlie BCQP
- N6WW: november six whisky whisky
- VA7BEC: november six whisky whisky TU Please copy 59 delta romeo echo
- N6WW: UR also 59. Name here is Bob. QTH is Irvine, California. Heard you calling. Sounds like you're in a contest of some sort. What exchange do you need?
- VA7BEC: Signal report and state. That was 59 California, right?
- N6WW: Roger, roger.
- VA7BEC: 73 Bob. Thanks for dropping by. CQ BCQP. victor alpha seven bravo echo charlie BCQP

# **Non-MN/VT/DE station in MNQP, VTQP or DEQP**

\*\*Operators who are really looking for stations key to the other QPs and contact you by mistake.

- VA7BEC: CQ British Columbia QSO Party victor alpha seven bravo echo charlie BCQP
- KE5IOU: kilo echo five india oscar uniform
- VA7BEC: kilo echo five india oscar uniform TU Please copy 59 delta romeo echo
- KE5IOU: Thanks Dre. You're also 59. Name here is Larry. In Texas. What's your county?
- VA7BEC: Hi Larry. My name is actually Rebecca. I'm in British Columbia. We're doing a QP of our own up here. Did you think I was in a stateside party?
- KE5IOU: Oh, yes, I did. So you're not in Minnesota?
- VA7BEC: No. BC. Bravo Charlie. BCQP.
- KE5IOU: Oh. I'm looking for Minnesota stations.
- VA7BEC: Well, good luck. Thanks for dropping by. I've got you in my log. 73.
- KE5IOU: But I'm not in your contest.
- VA7BEC: That's OK. You can still give me a point. If you hear any other BC stations, please give them a call, too. 73.
- KE5IOU: OK. 73.

**Be familiar with the logging software you plan to use.**

You can use any logging software that creates a Cabrillo file for submission, but N1MM is more likely to generate a correct score because the module for the BCQP addresses all the multipliers, bonus points, etc.

N1MM works best if your computer is interfaced with the radio you are using. If not, you may encounter some frequency issues and your log may not score properly.

If you use a different program or paper-log, you'll have to manually check your score. Don't worry, the log-checking team will do this, too, to confirm whatever number you get.

Here's an example of how your log should look.

START-OF-LOG: 2.0 ARRL-SECTION: BC CALLSIGN: VA7ODX CLUB: Orca DX and Contest Club CONTEST: BC-QSO-PARTY CATEGORY: SINGLE-OP ALL LOW MIX CLAIMED-SCORE: 154 OPERATORS: VA7QPD NAME: Kewpie Dawl ADDRESS: 105A-8988 Fraserton Court ADDRESS: Burnaby, BC V5J 5H8 ADDRESS: CANADA CREATED-BY: N1MM Logger V10.2.5 QSO: 14035 CW 2011-02-05 1601 VA7ODX 599 BNW K7CUL 599 AZ QSO: 14071 RY 2011-02-05 1604 VA7ODX 599 BNW KL7A 599 AK QSO: 7228 PH 2011-02-05 1608 VA7ODX 59 BNW KH6TU 59 HI QSO: 3552 CW 2011-02-05 1627 VA7ODX 599 BNW VE7AGN 599 NND QSO: 14086 RY 2011-02-05 1629 VA7ODX 599 BNW JA1ABC 599 DX QSO: 7036 CW 2011-02-05 1702 VA7ODX 599 BNW VA7PSK 599 VAC END-OF-LOG: